# The pdftexcmds package

Heiko Oberdiek <oberdiek@uni-freiburg.de>

2009/04/10 v0.4

#### Abstract

<sup>L</sup>uaTEX provides most of the commands of pdfTEX 1.40. However a number of utility functions are removed. This package tries to fill the gap and implements some of the missing primitive using Lua.

## Contents

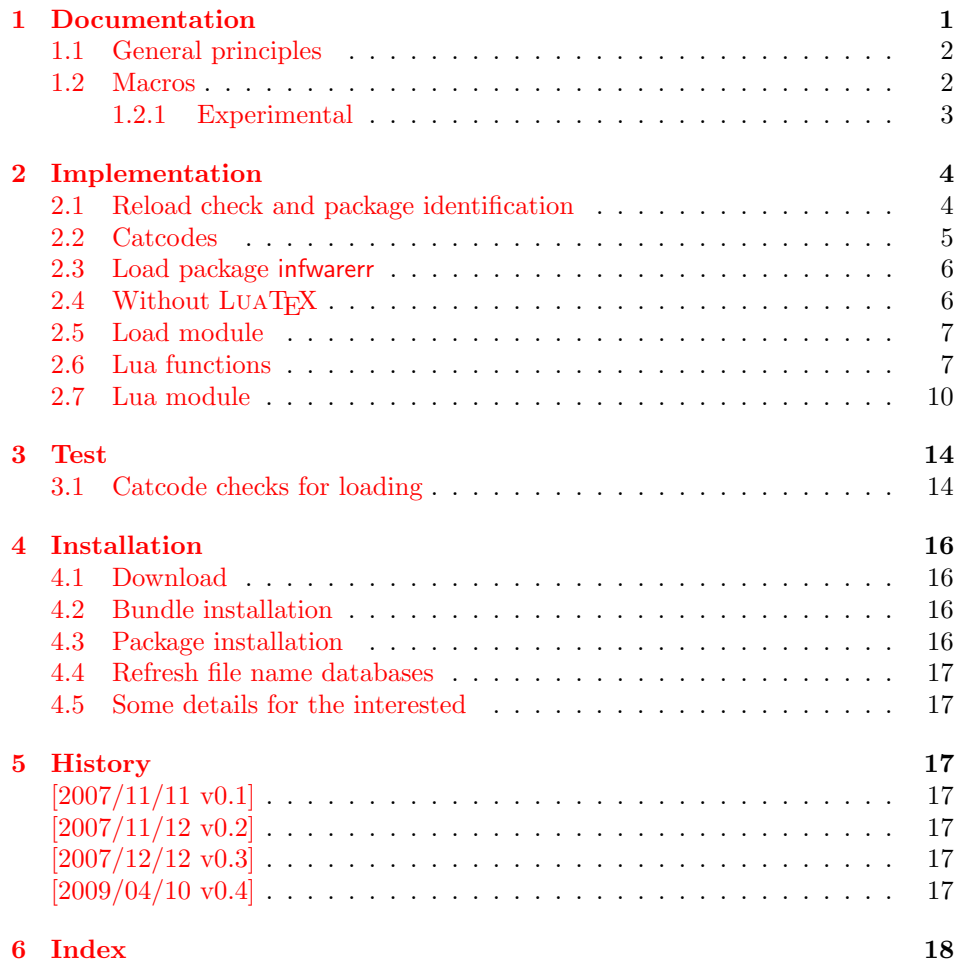

## 1 [Document](#page-16-5)ation

[Some prim](#page-17-0)itives of pdfT<sub>E</sub>X are not defined by LUAT<sub>E</sub>X. This package implements macro based solutions using Lua code for the following missing pdfT<sub>E</sub>X primitives;

<span id="page-0-0"></span>• \pdfstrcmp

- \pdfunescapehex
- \pdfescapehex
- \pdfescapename
- \pdfescapestring
- \pdffilesize
- \pdffilemoddate
- \pdffiledump
- \pdfmdfivesum
- \immediate\write18

The original names of the primitives cannot be used:

- The syntax for their arguments cannot easily simulated by macros. The primitives using key words such as file (\pdfmdfivesum) or offset and length ( $\Delta$ ) and uses  $\$ Using token registers assignments,  $\langle general \ text \rangle$  could be catched. However, the simulated primitives are expandable and register assignments would destroy this important property. (*(general text*) allows something like \expandafter\bgroup ...}.)
- The original primitives can be expanded using one expansion step. The new macros need two expansion steps because of the additional macro expansion. Example:

```
\expandafter\foo\pdffilemoddate{file}
vs. \expandafter\expandafter\expandafter\foo\pdf@filemoddate{file}.
```
LUAT<sub>EX</sub> isn't stable yet and thus the status of this package is *experimental*. Feedback is welcome.

### <span id="page-1-0"></span>1.1 General principles

- Naming convention: Usually this package defines a macro  $\pdf@\cdots$  if pdfTEX provides  $\pdf(cmd)$ .
- Arguments: The order of arguments in  $\pdf@\cdots d$  is the same as for the corresponding primitive of pdfT<sub>E</sub>X. The arguments are ordinary undelimited T<sub>EX</sub> arguments, no  $\langle general \text{ text} \rangle$  and without additional keywords.
- Expandibility: The macro  $\boldsymbol{\alpha}$  is expandable if the corresponding pdfTEX primitive has this property. Exact two expansion steps are necessary (first is the macro expansion).
- Without LuaTEX: The macros  $\pdf@\cdots\right)$  are mapped to the commands of pdfTEX if they are available. Otherwise they are undefined.

### <span id="page-1-1"></span>1.2 Macros

### <span id="page-1-2"></span> $\boldsymbol{\delta}$  { $\{stringA\}$ } { $\{stringB\}$ }

Same as  $\pdfstrut\{stringA}{\frac{\strut}{\strut}$ 

<span id="page-1-3"></span> $\boldsymbol{\delta}$  \pdf@unescapehex  $\{ \langle string \rangle \}$ 

Same as  $\pdf$ unescapehex $\{\langle string \rangle\}$ . The argument is a byte string given in hexadecimal notation. The result are character tokens from 0 until 255 with catcode 12 and the space with catcode 10.

<span id="page-2-1"></span> $\boldsymbol{\delta}$  \pdf@escapehex  $\{ \langle string \rangle \}$  $\Phi_{\phi} \$  $\Phi$  \pdf@escapename  $\{\langle string \rangle\}$ 

> Same as the primitives of pdfT<sub>E</sub>X. However pdfT<sub>E</sub>X does not know about characters with codes 256 and larger. Thus the string is treated as byte string, characters with more than eight bits are ignored.

<span id="page-2-5"></span> $\{f \in \{\text{filename}\}\}$ 

Same as  $\pdffilesize{\|filename\rangle}.$ 

<span id="page-2-4"></span> $\boldsymbol{\delta} \{ \{ filename \} \}$ 

Same as  $\pdffilename\}$ .

#### <span id="page-2-2"></span> $\{\text{Cifiset}\} {\langle length \rangle} {\langle file name \rangle}$

Same as \pdffiledump offset  $\{offset\}$  length  $\{length\}$  { $\{filename\}$ }. Both  $\langle \text{offset} \rangle$  and  $\langle \text{length} \rangle$  must not be empty, but must be a valid TEX number.

<span id="page-2-6"></span> $\boldsymbol{\delta}$  \pdf $\mathcal{Q}$ mdfivesum  $\{\langle string \rangle\}$ 

Same as  $\mathrm{Kstring}$ . Keyword file is supported by macro \pdf@filemdfivesum.

<span id="page-2-3"></span> $\{\phi\}$  \pdf@filemdfivesum  $\{\langle filename\rangle\}$ 

Same as \pdfmdfivesum file{ $\{filename\}$ .

#### <span id="page-2-7"></span>\pdf@shellescape

Same as \pdfshellescape. It expands to 1 if external commands can be executed and 0 otherwise. In pdfT<sub>E</sub>X external commands must be enabled first by command line option or configuration option. In LUATEX option --safer disables the execution of external commands.

#### <span id="page-2-8"></span> $\setminus \text{logystem} \, \{ \langle \, \text{c} \, \text{m} \, \text{d} \, \text{m} \, \text{d} \, \text{m} \, \text{d} \, \text{m} \, \text{d} \, \text{m} \, \text{d} \, \text{m} \, \text{d} \, \text{m} \, \text{d} \, \text{m} \, \text{d} \, \text{m} \, \text{d} \, \text{m} \, \text{d} \, \text{m} \, \text{d} \, \text{m} \, \text{d} \, \text{m} \, \text{d} \, \text{d} \, \text{d} \,$

It is a wrapper for \immediate\write18 in pdfTFX or os.execute in LUATFX.

In theory os.execute returns a status number. But its meaning is quite undefined. Are there some reliable properties? Does it make sense to provide an user interface to this status exit code?

#### <span id="page-2-0"></span>1.2.1 Experimental

```
\boldsymbol{\lambda} \pdf@unescapehexnative \{\langle string \rangle\}\Phi \pdf@escapehexnative \{ \langle string \rangle \}\boldsymbol{\delta} \pdf@escapenamenative \{\langle string \rangle\}\boldsymbol{\delta} \pdf\mathcal{C}mdfivesumnative \{\langle string \rangle\}
```
The variants without native in the macro name are supposed to be compatible with pdfT<sub>E</sub>X. However characters with more than eight bits are not supported and are ignored. If LUATEX is running, then its UTF-8 coded strings are used.

Thus the full unicode character range is supported. However the result differs from pdfT<sub>F</sub>X for characters with eight or more bits.

#### <span id="page-3-27"></span> $\Phi$ }

It calls  $\langle \text{c}mdline \rangle$  and returns the output of the external program in the usual manner as byte string (catcode 12, space with catcode 10). The Lua documentation says, that the used io.popen may not be available on all platforms. Then macro \pdf@pipe is undefined.

### <span id="page-3-0"></span>2 Implementation

1  $\langle *package \rangle$ 

### <span id="page-3-1"></span>2.1 Reload check and package identification

Reload check, especially if the package is not used with LAT<sub>EX</sub>.

```
2 \begingroup
3 \catcode44 12 % ,
4 \catcode45 12 % -
5 \catcode46 12 % .
6 \catcode58 12 % :
7 \catcode64 11 % @
8 \expandafter\let\expandafter\x\csname ver@pdftexcmds.sty\endcsname
9 \ifcase 0%
10 \ifx\x\relax % plain
11 \else
12 \ifx\x\empty % LaTeX
13 \else
14 \t 1%15 \quad \text{If}16 \fi
17 \else
18 \catcode35 6 % #
19 \catcode123 1 % {
20 \catcode125 2 % }
21 \expandafter\ifx\csname PackageInfo\endcsname\relax
22 \det\{x\#1\#2\%23 \immediate\write-1{Package #1 Info: #2.}%
24 }%
25 \else
26 \def\x#1#2{\PackageInfo{#1}{#2, stopped}}%
27 \chii
28 \x{pdftexcmds}{The package is already loaded}%
29 \endgroup
30 \expandafter\endinput
31 \fi
32 \endgroup
```
<span id="page-3-26"></span><span id="page-3-25"></span><span id="page-3-21"></span><span id="page-3-9"></span><span id="page-3-8"></span><span id="page-3-7"></span>Package identification:

```
33 \begingroup
```

```
34 \catcode35 6 % #
35 \catcode40 12 % (
36 \catcode41 12 % )
37 \catcode44 12 % ,
38 \catcode45 12 % -
39 \catcode46 12 % .
40 \catcode47 12 % /
41 \catcode58 12 % :
42 \catcode64 11 % @
43 \catcode123 1 % {
```

```
44 \catcode125 2 % }
45 \expandafter\ifx\csname ProvidesPackage\endcsname\relax
46 \def\x#1#2#3[#4]{\endgroup
47 \immediate\write-1{Package: #3 #4}%
48 \xdef#1{#4}%
49 }%
50 \else
51 \def\x#1#2[#3]{\endgroup
52 #2[{#3}]%
53 \ifx#1\@undefined
54 \xdef#1{#3}%
55 \fi
56 \ifx#1\relax
57 \xdef#1{#3}%
58 \overrightarrow{fi}59 }%
60 \overline{\text{f}i}61 \expandafter\x\csname ver@pdftexcmds.sty\endcsname
62 \ProvidesPackage{pdftexcmds}%
63 [2009/04/10 v0.4 LuaTeX support for pdfTeX utility functions (HO)]
```
### <span id="page-4-18"></span><span id="page-4-16"></span><span id="page-4-0"></span>2.2 Catcodes

```
64 \begingroup
65 \catcode123 1 % {
66 \catcode125 2 % }
67 \def\x{\endgroup
68 \expandafter\edef\csname pdftexcmds@AtEnd\endcsname{%
69 \catcode35 \the\catcode35\relax
70 \catcode64 \the\catcode64\relax
71 \catcode123 \the\catcode123\relax
72 \catcode125 \the\catcode125\relax
73 }%
74 }%
75 \x
76 \catcode35 6 % #
77 \catcode64 11 % @
78 \catcode123 1 % {
79 \catcode125 2 % }
80 \def\TMP@EnsureCode#1#2{%
81 \edef\pdftexcmds@AtEnd{%
82 \pdftexcmds@AtEnd
83 \catcode#1 \the\catcode#1\relax
84 }%
85 \catcode#1 #2\relax
86 }
87 \TMP@EnsureCode{10}{12}% ^^J
88 \TMP@EnsureCode{33}{12}% !
89 \TMP@EnsureCode{34}{12}% "
90 \TMP@EnsureCode{39}{12}% '
91 \TMP@EnsureCode{40}{12}% (
92 \TMP@EnsureCode{41}{12}% )
93 \TMP@EnsureCode{42}{12}% *
94 \TMP@EnsureCode{43}{12}% +
95 \TMP@EnsureCode{44}{12}% ,
96 \TMP@EnsureCode{45}{12}% -
97 \TMP@EnsureCode{46}{12}%.
98 \TMP@EnsureCode{47}{12}% /
99 \TMP@EnsureCode{58}{12}% :
100 \TMP@EnsureCode{60}{12}% <
101 \TMP@EnsureCode{61}{12}% =
102 \TMP@EnsureCode{62}{12}% >
```

```
103 \TMP@EnsureCode{94}{7}% ^ (superscript)
104 \TMP@EnsureCode{95}{12}% _ (other)
105 \TMP@EnsureCode{96}{12}% '
106 \TMP@EnsureCode{126}{12}% ~ (other)
```
#### <span id="page-5-31"></span><span id="page-5-0"></span>2.3 Load package infwarerr

```
107 \begingroup\expandafter\expandafter\expandafter\endgroup
108 \expandafter\ifx\csname RequirePackage\endcsname\relax
109 \input infwarerr.sty\relax
110 \input ifluatex.sty\relax
111 \else
112 \RequirePackage{infwarerr}[2007/09/09]%
113 \RequirePackage{ifluatex}[2009/04/10]%
114 \fi
```
### <span id="page-5-27"></span><span id="page-5-26"></span><span id="page-5-1"></span>2.4 Without LuaTFX

```
115 \ifluatex
116 \else
117 \@PackageInfo{pdftexcmds}{LuaTeX not detected}%
118 \def\pdftexcmds@nopdftex{%
119 \@PackageInfoNoLine{pdftexcmds}{pdfTeX >= 1.30 not detected}%
120 \let\pdftexcmds@nopdftex\relax
121 \frac{12}{1}122 \def\pdftexcmds@temp#1{%
123 \begingroup\expandafter\expandafter\expandafter\endgroup
124 \expandafter\ifx\csname pdf#1\endcsname\relax
125 \pdftexcmds@nopdftex
126 \else
127 \expandafter\def\csname pdf@#1\expandafter\endcsname
128 \expandafter##\expandafter{%
129 \csname pdf#1\endcsname
130 \frac{12}{1}131 \qquad \text{If}132 }%
133 \pdftexcmds@temp{strcmp}%
134 \pdftexcmds@temp{escapehex}%
135 \let\pdf@escapehexnative\pdf@escapehex
136 \pdftexcmds@temp{unescapehex}%
137 \let\pdf@unescapehexnative\pdf@unescapehex
138 \pdftexcmds@temp{escapestring}%
139 \pdftexcmds@temp{escapename}%
140 \pdftexcmds@temp{filesize}%
141 \pdftexcmds@temp{filemoddate}%
142 \begingroup\expandafter\expandafter\expandafter\endgroup
143 \expandafter\ifx\csname pdfshellescape\endcsname\relax
144 \pdftexcmds@nopdftex
145 \else
146 \def\pdf@shellescape{%
147 \pdfshellescape
148 }%
149 \fi
150 \begingroup\expandafter\expandafter\expandafter\endgroup
151 \expandafter\ifx\csname pdffiledump\endcsname\relax
152 \pdftexcmds@nopdftex
153 \else
154 \def\pdf@filedump#1#2#3{%
155 \pdffiledump offset#1 length#2{#3}%
156 }%
157 \fi
158 \begingroup\expandafter\expandafter\expandafter\endgroup
159 \expandafter\ifx\csname pdfmdfivesum\endcsname\relax
160 \pdftexcmds@nopdftex
```
- \else
- <span id="page-6-17"></span>162 \def\pdf@mdfivesum#{\pdfmdfivesum}%
- <span id="page-6-18"></span>\let\pdf@mdfivesumnative\pdf@mdfivesum
- <span id="page-6-16"></span>164 \def\pdf@filemdfivesum#{\pdfmdfivesum file}%
- \fi
- <span id="page-6-20"></span>\def\pdf@system#{%
- <span id="page-6-11"></span>167 \immediate\write18%
- }%
- <span id="page-6-21"></span>\pdftexcmds@AtEnd
- \expandafter\endinput
- \fi

#### <span id="page-6-22"></span>\pdftexcmds@directlua

```
172 \ifnum\luatexversion<36 %
173 \def\pdftexcmds@directlua{\directlua0 }%
174 \else
175 \let\pdftexcmds@directlua\directlua
176 \fi
```
### <span id="page-6-0"></span>2.5 Load module

```
177 \begingroup\expandafter\expandafter\expandafter\endgroup
178 \expandafter\ifx\csname RequirePackage\endcsname\relax
179 \input luatex-loader.sty\relax
180 \else
181 \RequirePackage{luatex-loader}[2009/04/10]%
182 \fi
183 \pdftexcmds@directlua{%
184 require("oberdiek.pdftexcmds")%
185 }
```
### <span id="page-6-23"></span><span id="page-6-1"></span>2.6 Lua functions

#### \pdftexcmds@toks

```
186 \begingroup\expandafter\expandafter\expandafter\endgroup
187 \expandafter\ifx\csname newtoks\endcsname\relax
188 \toksdef\pdftexcmds@toks=0 %
189 \else
190 \csname newtoks\endcsname\pdftexcmds@toks
191 \fi192 \ifnum\luatexversion<36 %
193 \else
194 \catcode'\0=9 %
195 \fi
```
#### <span id="page-6-19"></span>\pdf@strcmp

```
196 \long\def\pdf@strcmp#1#2{%
197 \directlua0{%
198 oberdiek.pdftexcmds.strcmp("\luaescapestring{#1}",%
199 "\luaescapestring{#2}")%
200 }%
201 }%
```
#### <span id="page-6-14"></span>\pdf@escapehex

```
202 \long\def\pdf@escapehex#1{%
203 \directlua0{%
204 oberdiek.pdftexcmds.escapehex("\luaescapestring{#1}", "byte")%
205 }%
206 }%
```
<span id="page-6-15"></span>\pdf@escapehexnative

<span id="page-7-18"></span><span id="page-7-0"></span> \long\def\pdf@escapehexnative#1{% \directlua0{% oberdiek.pdftexcmds.escapehex("\luaescapestring{#1}")% }% }% \pdf@unescapehex \def\pdf@unescapehex#1{% \the\expandafter\pdftexcmds@toks

<span id="page-7-1"></span> \directlua0{% 215 oberdiek.pdftexcmds.toks="pdftexcmds@toks"%<br>216 oberdiek.pdftexcmds.unescapehex("\luaescape oberdiek.pdftexcmds.unescapehex("\luaescapestring{#1}", "byte")% }% }%

#### <span id="page-7-19"></span>\pdf@unescapehexnative

\def\pdf@unescapehexnative#1{%

<span id="page-7-2"></span> \the\expandafter\pdftexcmds@toks \directlua0{% oberdiek.pdftexcmds.toks="pdftexcmds@toks"% oberdiek.pdftexcmds.unescapehex("\luaescapestring{#1}")% }% }%

#### <span id="page-7-15"></span>\pdf@escapestring

<span id="page-7-8"></span><span id="page-7-3"></span> \long\def\pdf@escapestring#1{% \directlua0{% 228 oberdiek.pdftexcmds.escapestring("\luaescapestring{#1}", "byte")% }% }

#### <span id="page-7-13"></span>\pdf@escapename

```
231 \long\def\pdf@escapename#1{%
232 \directlua0{%
233 oberdiek.pdftexcmds.escapename("\luaescapestring{#1}", "byte")%
234 }%
235 }
```
#### <span id="page-7-14"></span>\pdf@escapenamenative

```
236 \long\def\pdf@escapenamenative#1{%
237 \directlua0{%
238 oberdiek.pdftexcmds.escapename("\luaescapestring{#1}")%
239 }%
240 }
```
#### <span id="page-7-17"></span>\pdf@filesize

<span id="page-7-11"></span><span id="page-7-6"></span> \def\pdf@filesize#1{% \directlua0{% 243 oberdiek.pdftexcmds.filesize("\luaescapestring{#1}")% }% }

#### <span id="page-7-16"></span>\pdf@filemoddate

```
246 \def\pdf@filemoddate#1{%
247 \directlua0{%
248 oberdiek.pdftexcmds.filemoddate("\luaescapestring{#1}")%
249 }%
250 }
```
#### <span id="page-8-16"></span>\pdf@filedump

```
251 \def\pdf@filedump#1#2#3{%
252 \directlua0{%
253 oberdiek.pdftexcmds.filedump("\luaescapestring{\number#1}",%<br>254 "\luaescapestring{\number#2}".%
             "\luaescapestring{\number#2}",%
255 "\luaescapestring{#3}")%
256 }%
257 }%
```
#### <span id="page-8-20"></span>\pdf@mdfivesum

```
258 \long\def\pdf@mdfivesum#1{%
259 \directlua0{%
260 oberdiek.pdftexcmds.mdfivesum("\luaescapestring{#1}", "byte")%
261 }%
262 }%
```
#### <span id="page-8-21"></span>\pdf@mdfivesumnative

```
263 \long\def\pdf@mdfivesumnative#1{%
264 \directlua0{%
265 oberdiek.pdftexcmds.mdfivesum("\luaescapestring{#1}")%
266 }%
267 }%
```
#### <span id="page-8-17"></span>\pdf@filemdfivesum

<span id="page-8-14"></span><span id="page-8-4"></span>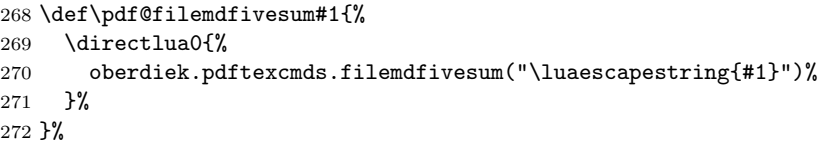

#### <span id="page-8-22"></span>\pdf@shellescape

```
273 \def\pdf@shellescape{%
274 \directlua0{%
275 oberdiek.pdftexcmds.shellescape()%
276 }%
277 }
```
#### <span id="page-8-23"></span>\pdf@system

```
278 \def\pdf@system#1{%
279 \directlua0{%
280 oberdiek.pdftexcmds.system("\luaescapestring{#1}")%
281 }%
282 }
```
#### <span id="page-8-19"></span>\pdf@lastsystemstatus

<span id="page-8-7"></span> \def\pdf@lastsystemstatus{% \directlua0{% oberdiek.pdftexcmds.lastsystemstatus()% }% }

#### <span id="page-8-18"></span>\pdf@lastsystemexit

```
288 \def\pdf@lastsystemexit{%
289 \directlua0{%
290 oberdiek.pdftexcmds.lastsystemexit()%
291 }%
292 }
293 \catcode'\0=12 %
```
<span id="page-9-3"></span>\pdf@pipe Check availability of io.popen first.

```
294 \rightarrow 294295 \pdftexcmds@directlua{%
296 if io.popen then %
297 tex.write("1")%
298 end%<br>299 }%
299
300 = 1 \%301 \def\pdf@pipe#1{%
302 \the\expandafter\pdftexcmds@toks
303 \pdftexcmds@directlua{%
304 oberdiek.pdftexcmds.toks="pdftexcmds@toks"%
305 oberdiek.pdftexcmds.pipe("\luaescapestring{#1}")%
306 }%
307 }%
308 \fi
309 \pdftexcmds@AtEnd
```

```
310 \sqrt{p}ackage\rangle
```
### <span id="page-9-0"></span>2.7 Lua module

```
311 \langle *|ua\rangle312 module("oberdiek.pdftexcmds", package.seeall)
313 local systemexitstatus
314 function strcmp(A, B)
315 if A == B then
316 tex.write("0")
317 elseif A < B then
318 tex.write("-1")
319 else
320 tex.write("1")
321 end
322 end
323 local function utf8_to_byte(str)
324 local i = 0
325 local n = string.len(str)
326 local t = \{\}327 while i < n do
328 i = i + 1
329 local a = string.byte(str, i)
330 if a < 128 then
331 table.insert(t, string.char(a))
332 else
333 if a >= 192 and i < n then
334 i = i + 1
335 local b = string.byte(str, i)336 if b < 128 or b >= 192 then
337 i = i - 1
338 elseif a == 194 then
339 table.insert(t, string.char(b))
340 elseif a == 195 then
341 table.insert(t, string.char(b + 64))
342 end
343 end
344 end
345 end
346 return table.concat(t)
347 end
348 function escapehex(str, mode)
349 if mode == "byte" then
350 str = utf8_to_byte(str)
```

```
351 end
352 tex.write((string.gsub(str, ".",
353 function (ch)
354 return string.format("%02X", string.byte(ch))
355 end
356 )))
357 end
```
See procedure unescapehex in file utils.c of pdfTFX. Caution: tex.write ig-

nores leading spaces. function unescapehex(str, mode) local a = 0 local first = true local result = {} for i = 1, string. len(str), 1 do local ch = string.byte(str, i) if ch >= 48 and ch <= 57 then ch = ch - 48 366 elseif ch  $>= 65$  and ch  $\leq 70$  then ch = ch - 55 elseif ch >= 97 and ch <= 102 then ch = ch - 87 else ch = nil end if ch then if first then a = ch  $*$  16 first = false else table.insert(result, a + ch) first = true end end end if not first then table.insert(result, a) end if mode == "byte" then local utf8 = {} for i, a in ipairs(result) do if a < 128 then table.insert(utf8, a) else if a < 192 then table.insert(utf8, 194) a = a - 128 else table.insert(utf8, 195) a = a - 192 end table.insert(utf8, a + 128) end end result = utf8 end tex.settoks(toks, string.char(unpack(result))) end See procedure escapestring in file utils.c of pdfTFX. function escapestring(str, mode) if mode == "byte" then str = utf8\_to\_byte(str) end

```
410 tex.write((string.gsub(str, ".",
411 function (ch)
412 local b = string.byte(ch)
413 if b < 33 or b > 126 then
414 return string.format("\\%.3o", b)
415 end
416 if b = 40 or b = 41 or b = 92 then
417 return "\\" .. ch
418 end
Lua 5.1 returns the match in case of return value nil.
419 return nil
420 end
(421))
422 end
See procedure escapename in file utils.c of pdfTFX.
423 function escapename(str, mode)
424 if mode == "byte" then
425 str = utf8_to_byte(str)
426 end
427 tex.write((string.gsub(str, ".",
428 function (ch)
429 \qquad \qquad local b = string.byte(ch)
430 if b == 0 then
In Lua 5.0 nil could be used for the empty string, But nil returns the match in
Lua 5.1, thus we use the empty string explicitly.
431 return ""<br>432 end
        end
433 if b <= 32 or b >= 127
434 or b = 35 or b = 37 or b = 40 or b = 41435 or b = 47 or b = 60 or b = 62 or b = 91436 or b = 93 or b = 123 or b = 125 then
437 return string.format("#%.2X", b)
438 else
Lua 5.1 returns the match in case of return value nil.
439 return nil
440 end
441 end
(442))
443 end
444 function filesize(filename)
445 local foundfile = kpse.find_file(filename, "tex", true)
446 if foundfile then
447 local size = lfs.attributes(foundfile, "size")
448 if size then
449 tex.write(size)
450 end
451 end
452 end
See procedure makepdftime in file utils.c of pdfTEX.
453 function filemoddate(filename)
454 local foundfile = kpse.find_file(filename, "tex", true)
455 if foundfile then
456 local date = lfs.attributes(foundfile, "modification")
457 if date then
458 local d = os.data("*t", date)459 if d.sec >= 60 then
460 d.sec = 59
461 end
462 local u = os.data("!*t", date)463 local off = 60 * (d.hour - u.hour) + d.min - u.min
464 if d.year z = u.year then
```

```
465 if d.year > u.year then
466 off = off + 1440
467 else
468 off = off - 1440
469 end
470 elseif d.yday ~= u.yday then
471 if d.yday > u.yday then
472 off = off + 1440
473 else
474 off = off - 1440
475 end
476 end
477 local timezone
478 if off == 0 then
479 timezone = "Z"
480 else
481 local hours = math.floor(off / 60)
482 local mins = math.abs(off - hours * 60)
483 timezone = string.format("%+03d'%02d'", hours, mins)
484 end
485 tex.write(string.format("D:%04d%02d%02d%02d%02d%02d%s",
486 d.year, d.month, d.day, d.hour, d.min, d.sec, timezone))
487 end
488 end
489 end
490 function filedump(offset, length, filename)
491 length = tonumber(length)
492 if length and length > 0 then
493 local foundfile = kpse.find_file(filename, "tex", true)
494 if foundfile then
495 offset = tonumber(offset)
496 if not offset then
497 offset = 0
498 end
499 local filehandle = io.open(foundfile, "r")
500 if filehandle then
501 if offset > 0 then
502 filehandle:seek("set", offset)
503 end
504 local dump = filehandle:read(length)
505 escapehex(dump)
506 end
507 end
508 end
509 end
510 function mdfivesum(str, mode)
511 if mode == "byte" then
512 str = utf8_to_byte(str)
513 end
514 escapehex(md5.sum(str))
515 end
516 function filemdfivesum(filename)
517 local foundfile = kpse.find_file(filename, "tex", true)
518 if foundfile then
519 local filehandle = io.open(foundfile, "r")
520 if filehandle then
521 local contents = filehandle:read("*a")
522 escapehex(md5.sum(contents))
523 end
524 end
525 end
526 function shellescape()
```

```
527 if os.execute then
528 tex.write("1")
529 else
530 tex.write("0")
531 end
532 end
533 function system(cmdline)
534 systemexitstatus = nil
535 texio.write_nl("log", "system(" .. cmdline .. ") ")
536 if os.execute then
537 texio.write("log", "executed.")
538 systemexitstatus = os.execute(cmdline)
539 else
540 texio.write("log", "disabled.")
541 end
542 end
543 function lastsystemstatus()
544 local result = tonumber(systemexitstatus)
545 if result then
546 local x = math.float(result / 256)547 tex.write(result - 256 * math.floor(result / 256))
548 end
549 end
550 function lastsystemexit()
551 local result = tonumber(systemexitstatus)
552 if result then
553 tex.write(math.floor(result / 256))
554 end
555 end
556 function pipe(cmdline)
557 local result
558 systemexitstatus = nil
559 texio.write_nl("log", "pipe(" .. cmdline ..") ")
560 if io.popen then
561 texio.write("log", "executed.")
562 local handle = io.popen(cmdline, "r")
563 if handle then
564 result = handle:read("*a")
565 handle:close()
566 end
567 else
568 texio.write("log", "disabled.")
569 end
570 if result then
571 tex.settoks(toks, result)
572 else
573 tex.settoks(toks, "")
574 end
575 end
576\langle/lua)
```
## <span id="page-13-0"></span>3 Test

### <span id="page-13-1"></span>3.1 Catcode checks for loading

```
577 \langle *test1 \rangle578 \catcode '\{=1 %579 \catcode'\}=2 %
580 \catcode'\#=6 %
581 \catcode'\@=11 %
582 \expandafter\ifx\csname count@\endcsname\relax
583 \countdef\count@=255 %
```

```
584 \fi
585 \expandafter\ifx\csname @gobble\endcsname\relax
586 \long\def\@gobble#1{}%
587 \fi
588 \expandafter\ifx\csname @firstofone\endcsname\relax
589 \long\def\@firstofone#1{#1}%
590 \text{ Yfi}591 \expandafter\ifx\csname loop\endcsname\relax
592 \expandafter\@firstofone
593 \else
594 \expandafter\@gobble
595 \fi
596 {%
597 \def\loop#1\repeat{%
598 \def\body{#1}%
599 \iterate
600 }%
601 \def\iterate{%
602 \body
603 \let\next\iterate
604 \else
605 \let\next\relax
606 \fi
607 \next
608 }%
609 \let\repeat=\fi
610 }%
611 \def\RestoreCatcodes{}
612 \count@=0 %
613 \loop
614 \edef\RestoreCatcodes{%
615 \RestoreCatcodes
616 \catcode\the\count@=\the\catcode\count@\relax
617 }%
618 \ifnum\count@<255 %
619 \advance\count@ 1 %
620 \repeat
621
622 \def\RangeCatcodeInvalid#1#2{%
623 \count@=#1\relax
624 \loop
625 \catcode\count@=15 %
626 \ifnum\count@<#2\relax
627 \advance\count@ 1 %
628 \repeat
629 }
630 \expandafter\ifx\csname LoadCommand\endcsname\relax
631 \def\LoadCommand{\input pdftexcmds.sty\relax}%
632 \fi
633 \def\Test{%
634 \RangeCatcodeInvalid{0}{47}%
635 \RangeCatcodeInvalid{58}{64}%
636 \RangeCatcodeInvalid{91}{96}%
637 \RangeCatcodeInvalid{123}{255}%
638 \catcode'\@=12 %
639 \catcode'\\=0 %
640 \catcode'\{=1 \%641 \catcode'\}=2 %
642 \catcode'\#=6 \%643 \catcode'\[=12 %
644 \catcode'\]=12 %
645 \catcode'\%=14 %
```

```
646 \catcode'\ =10 \%647 \catcode13=5 %
648 \LoadCommand
649 \RestoreCatcodes
650 }
651 \Test
652 \csname @@end\endcsname
653 \end
654 \langle /test1 \rangle
```
### <span id="page-15-9"></span><span id="page-15-8"></span><span id="page-15-7"></span>4 Installation

#### <span id="page-15-6"></span>4.1 Download

<span id="page-15-0"></span>**Package.** This package is available on  $CTAN^1$ :

<span id="page-15-1"></span>CTAN:macros/latex/contrib/oberdiek/pdftexcmds.dtx The source file.

CTAN:macros/latex/contrib/oberdiek/pdftexcmds.pdf Documentation.

Bundle. All the packages of the bundle 'obe[rd](#page-15-4)iek' are also available in a TDS [compliant ZIP archive. There the packages are already un](ftp://ftp.ctan.org/tex-archive/macros/latex/contrib/oberdiek/pdftexcmds.dtx)packed and the docu[mentation files are generated. The files and directories obey](ftp://ftp.ctan.org/tex-archive/macros/latex/contrib/oberdiek/pdftexcmds.pdf) the TDS standard.

CTAN:install/macros/latex/contrib/oberdiek.tds.zip

TDS refers to the standard "A Directory Structure for T<sub>F</sub>X Files" (CTAN:tds/ tds.pdf). Directories with texmf in their name are usually organized this way.

#### [4.2 Bundle installation](ftp://ftp.ctan.org/tex-archive/install/macros/latex/contrib/oberdiek.tds.zip)

[Unpack](ftp://ftp.ctan.org/tex-archive/tds/tds.pdf)ing. Unpack the oberdiek.tds.zip in the TDS tree (als[o known as](ftp://ftp.ctan.org/tex-archive/tds/tds.pdf) texmf tree) of your choice. Example (linux):

<span id="page-15-2"></span>unzip oberdiek.tds.zip -d "/texmf

Script installation. Check the directory TDS:scripts/oberdiek/ for scripts that need further installation steps. Package attachfile2 comes with the Perl script pdfatfi.pl that should be installed in such a way that it can be called as pdfatfi. Example (linux):

chmod +x scripts/oberdiek/pdfatfi.pl cp scripts/oberdiek/pdfatfi.pl /usr/local/bin/

#### 4.3 Package installation

Unpacking. The .dtx file is a self-extracting docstrip archive. The files are extracted by running the  $.$ dtx through plain-TEX:

<span id="page-15-3"></span>tex pdftexcmds.dtx

TDS. Now the different files must be moved into the different directories in your installation TDS tree (also known as texmf tree):

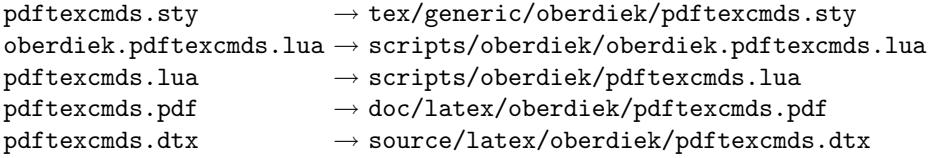

If you have a docstrip.cfg that configures and enables docstrip's TDS installing feature, then some files can already be in the right place, see the documentation of docstrip.

<span id="page-15-4"></span><sup>1</sup>ftp://ftp.ctan.org/tex-archive/

#### <span id="page-16-0"></span>4.4 Refresh file name databases

If your T<sub>E</sub>X distribution (teT<sub>E</sub>X, mikT<sub>E</sub>X, ...) relies on file name databases, you must refresh these. For example, teTFX users run texhash or mktexlsr.

### <span id="page-16-1"></span>4.5 Some details for the interested

Attached source. The PDF documentation on CTAN also includes the .dtx source file. It can be extracted by AcrobatReader 6 or higher. Another option is pdftk, e.g. unpack the file into the current directory:

pdftk pdftexcmds.pdf unpack\_files output .

Unpacking with  $\angle$ FIEX. The .dtx chooses its action depending on the format:

plain-T<sub>E</sub>X: Run docstrip and extract the files.

LATEX: Generate the documentation.

If you insist on using  $\mathbb{F}$ FIEX for docstrip (really, docstrip does not need  $\mathbb{F}$ FEX), then inform the autodetect routine about your intention:

latex \let\install=y\input{pdftexcmds.dtx}

Do not forget to quote the argument according to the demands of your shell.

Generating the documentation. You can use both the .dtx or the .drv to generate the documentation. The process can be configured by the configuration file ltxdoc.cfg. For instance, put this line into this file, if you want to have A4 as paper format:

```
\PassOptionsToClass{a4paper}{article}
```
An example follows how to generate the documentation with pdfIAT<sub>E</sub>X:

```
pdflatex pdftexcmds.dtx
makeindex -s gind.ist pdftexcmds.idx
pdflatex pdftexcmds.dtx
makeindex -s gind.ist pdftexcmds.idx
pdflatex pdftexcmds.dtx
```
### <span id="page-16-2"></span>5 History

<span id="page-16-3"></span> $[2007/11/11 \text{ v}0.1]$ 

• First version.

### <span id="page-16-4"></span> $[2007/11/12 \text{ v}0.2]$

• Short description fixed.

### $[2007/12/12 \text{ v}0.3]$

• Organization of Lua code as module.

### <span id="page-16-5"></span>[2009/04/10 v0.4]

• Adaptation for syntax change of \directlua in LuaTEX 0.36.

# 6 Index

Numbers written in italic refer to the page where the corresponding entry is described; numbers underlined refer to the code line of the definition; numbers in roman refer to the code lines where the entry is used.

<span id="page-17-0"></span>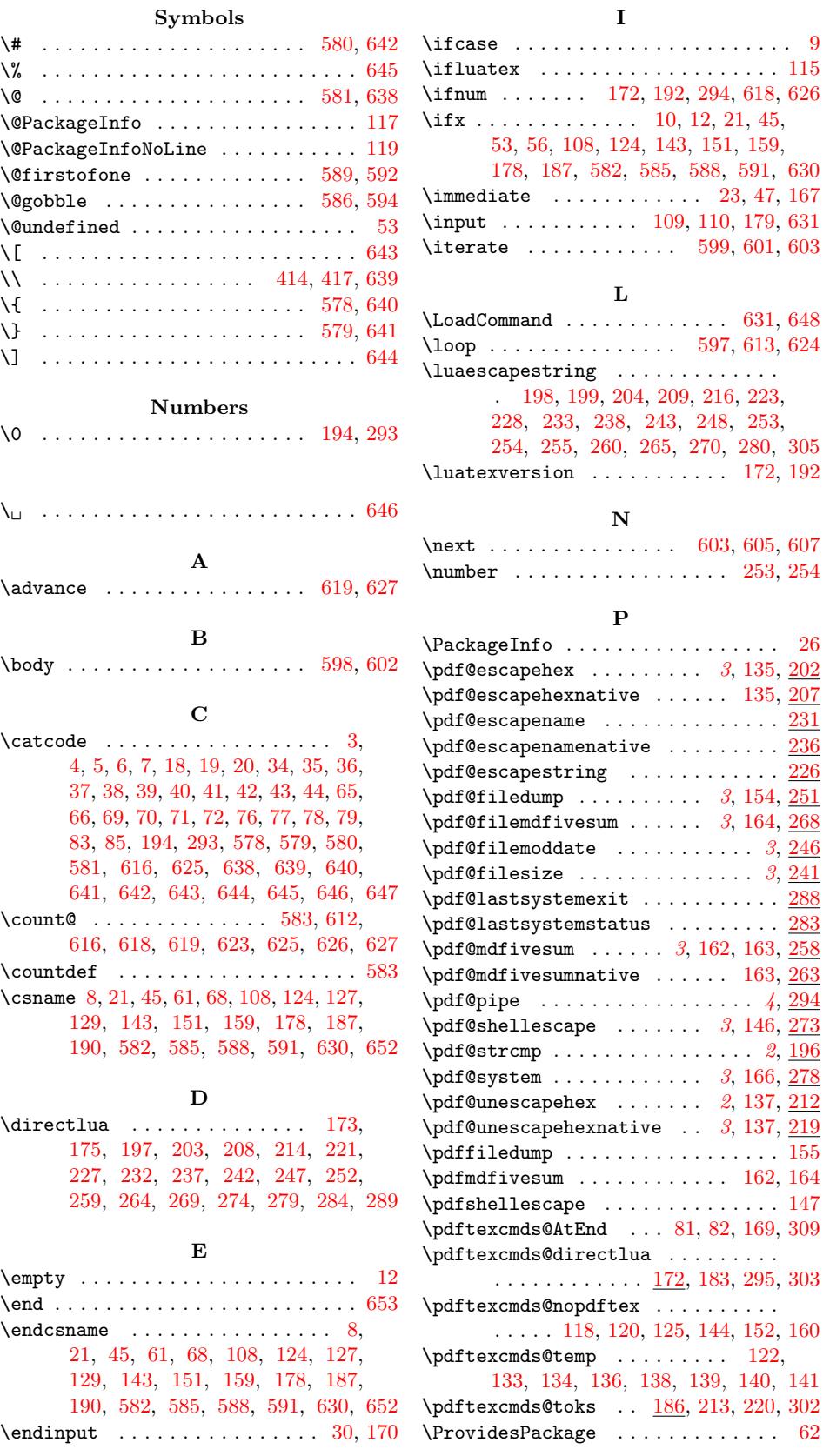

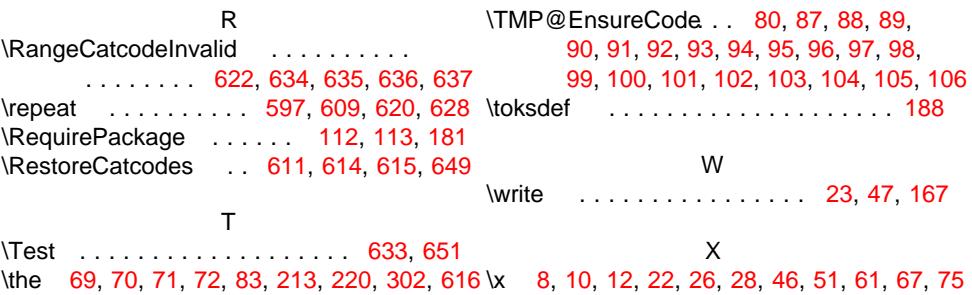